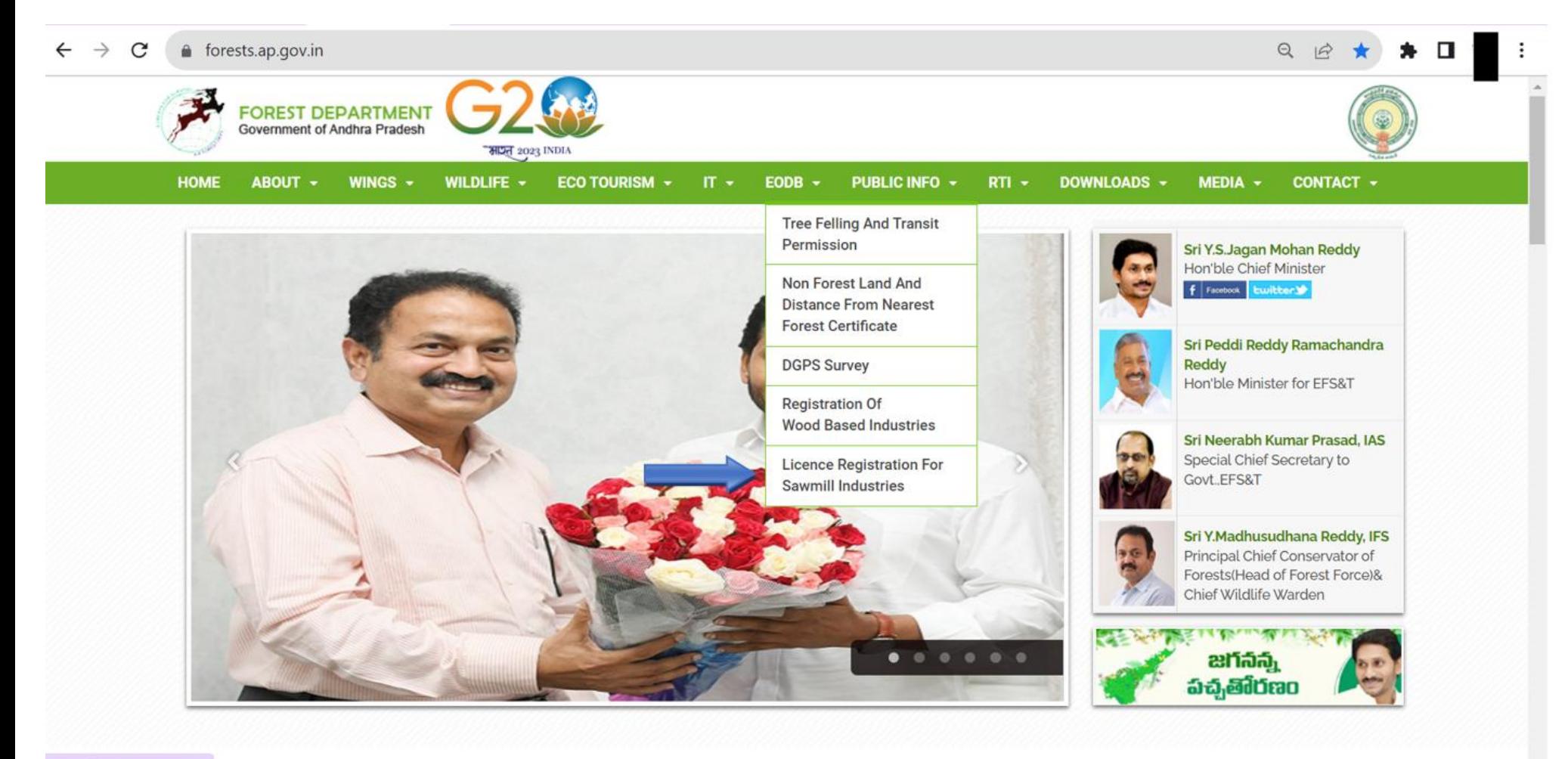

https://forests.ap.gov.in/#

# User Manual

# Application for Setting up / Renewal / Upgrading of Saw mill / Wood based Industry

### **See Rule (4) of Andhra Pradesh Wood Based Industries (Establishment & Regulation) Rules, 2018**

**Step 1:** User has to click on the URL https://fmis.ap.gov.in/RegisterSawmill

**Step 2:** New user has to click on **For New User Register here**

### LICENCE for SETTING UP / RENEWAL / UPGRADING OF SAW MILL / WOOD BASED INDUSTRY

(See Rule (4) of Andhra Pradesh Wood Based Industries (Establishment & Requlation) Rules, 2018

**User Manual** 

For any issues with Username and Password email: fmisap@qmail.com

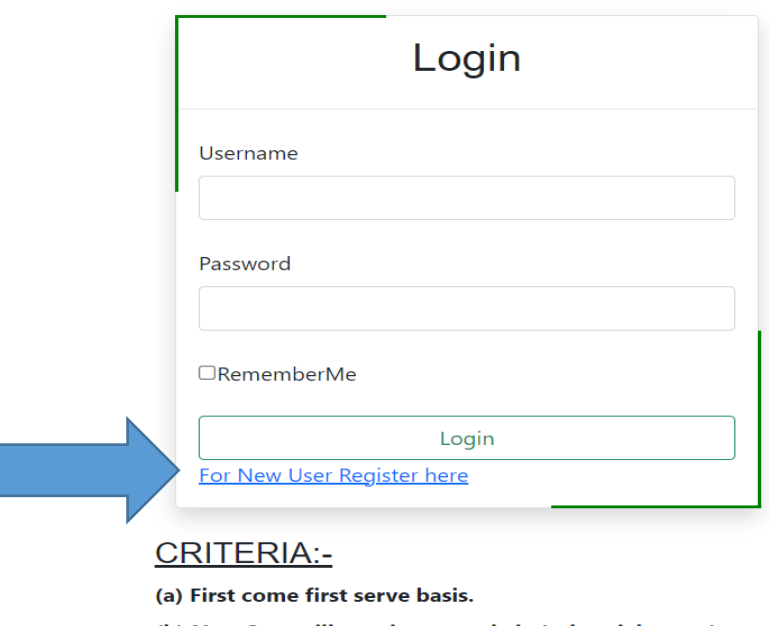

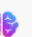

(b) New Saw mills setting up only in Industrial areas/zones.

(c) Subject to availability of timber.

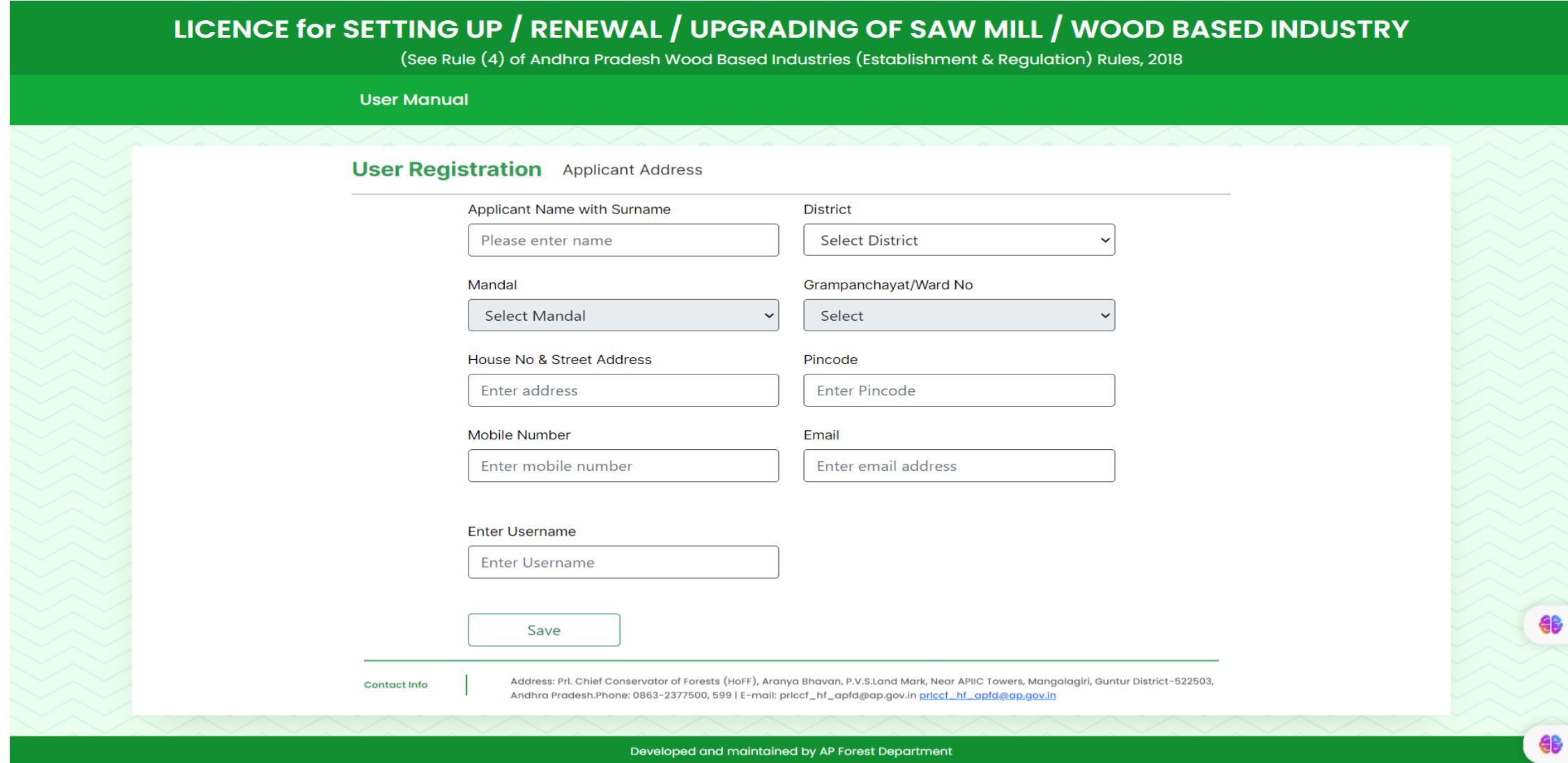

## **Step 4:** After successful Registration, Username and Password are sent to Registered Mobile.

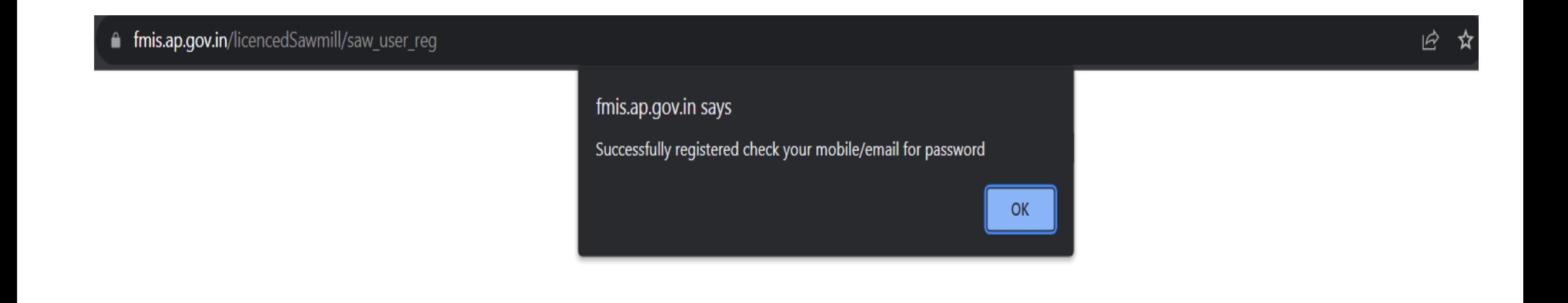

### Step 5: Then user has to enter User name and Password and click on Login

# LICENCE for SETTING UP / RENEWAL / UPGRADING OF SAW MILL / WOOD BASED INDUSTRY

(See Rule (4) of Andhra Pradesh Wood Based Industries (Establishment & Regulation) Rules, 2018

**User Manual** 

For any issues with Username and Password email: fmisap@gmail.com

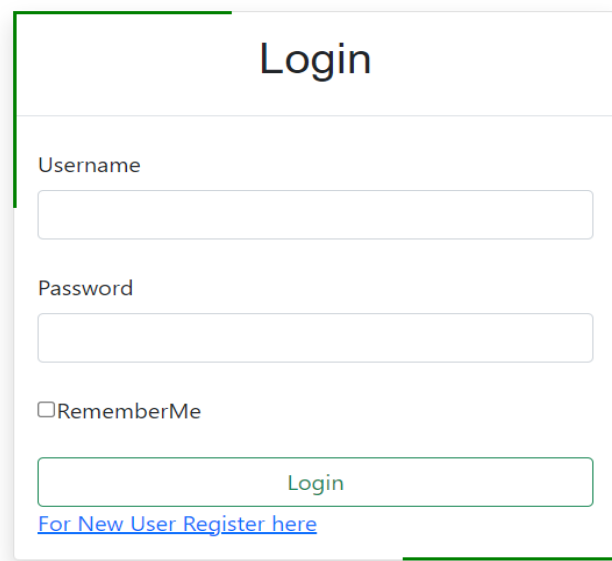

### **CRITERIA:-**

(a) First come first serve basis.

(b) New Saw mills setting up only in Industrial areas/zones.

(c) Subject to availability of timber.

# LICENCE for SETTING UP / RENEWAL / UPGRADING OF SAW MILL / WOOD BASED INDUSTRY

Under Rule (4) of Saw Mill Industries (Establishment & Regulation) Rules, 2018 (G.O.MS.No.48 EFS&T Dt:05.05.2018)

User Registration Application Status Change Password

User: Balu1 Logout

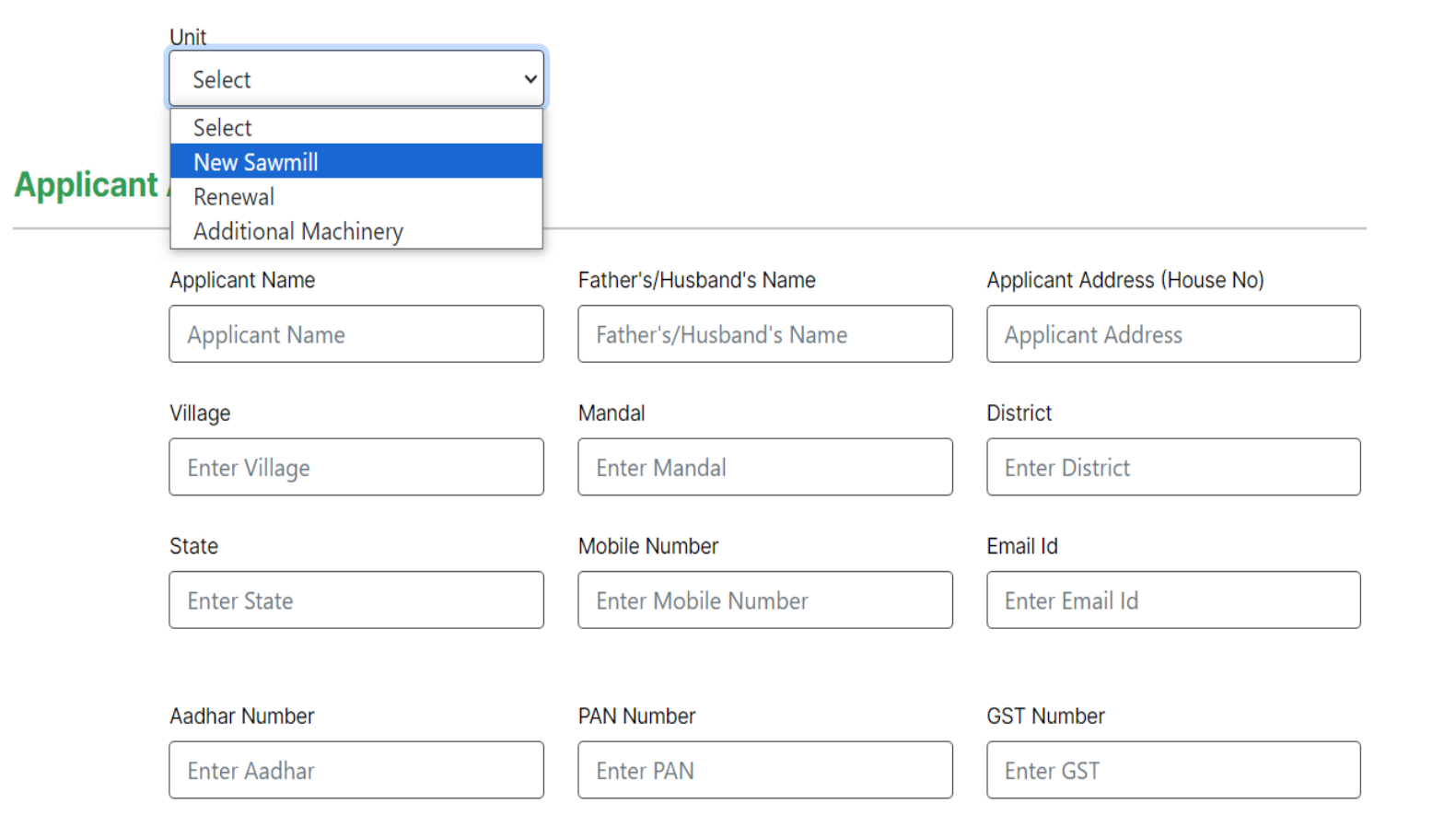

# **Step 7(a) :** After selecting New Sawmill, the user has to fill all the required fields. All fields are mandatory

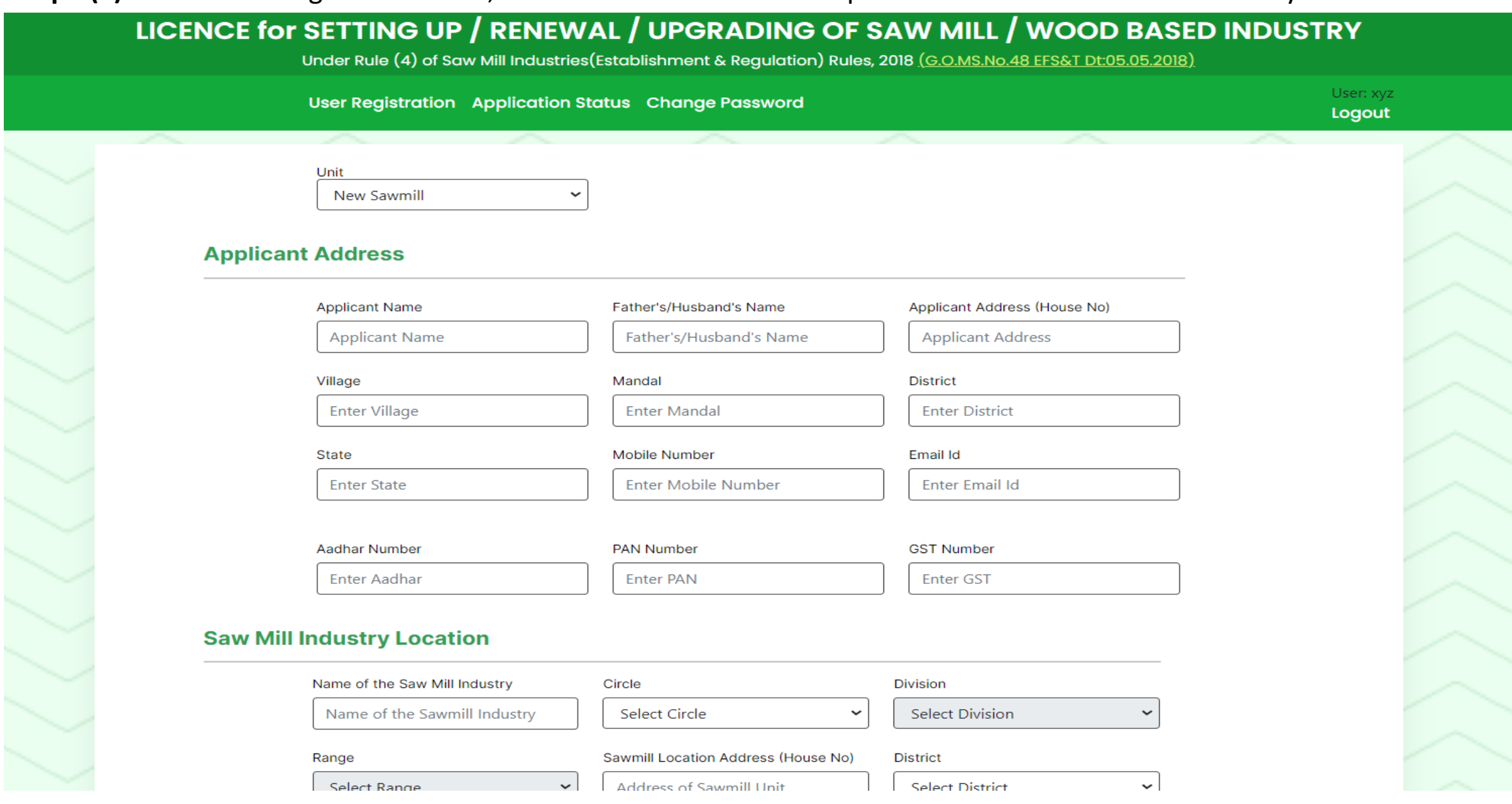

### **Saw Mill Industry Location**

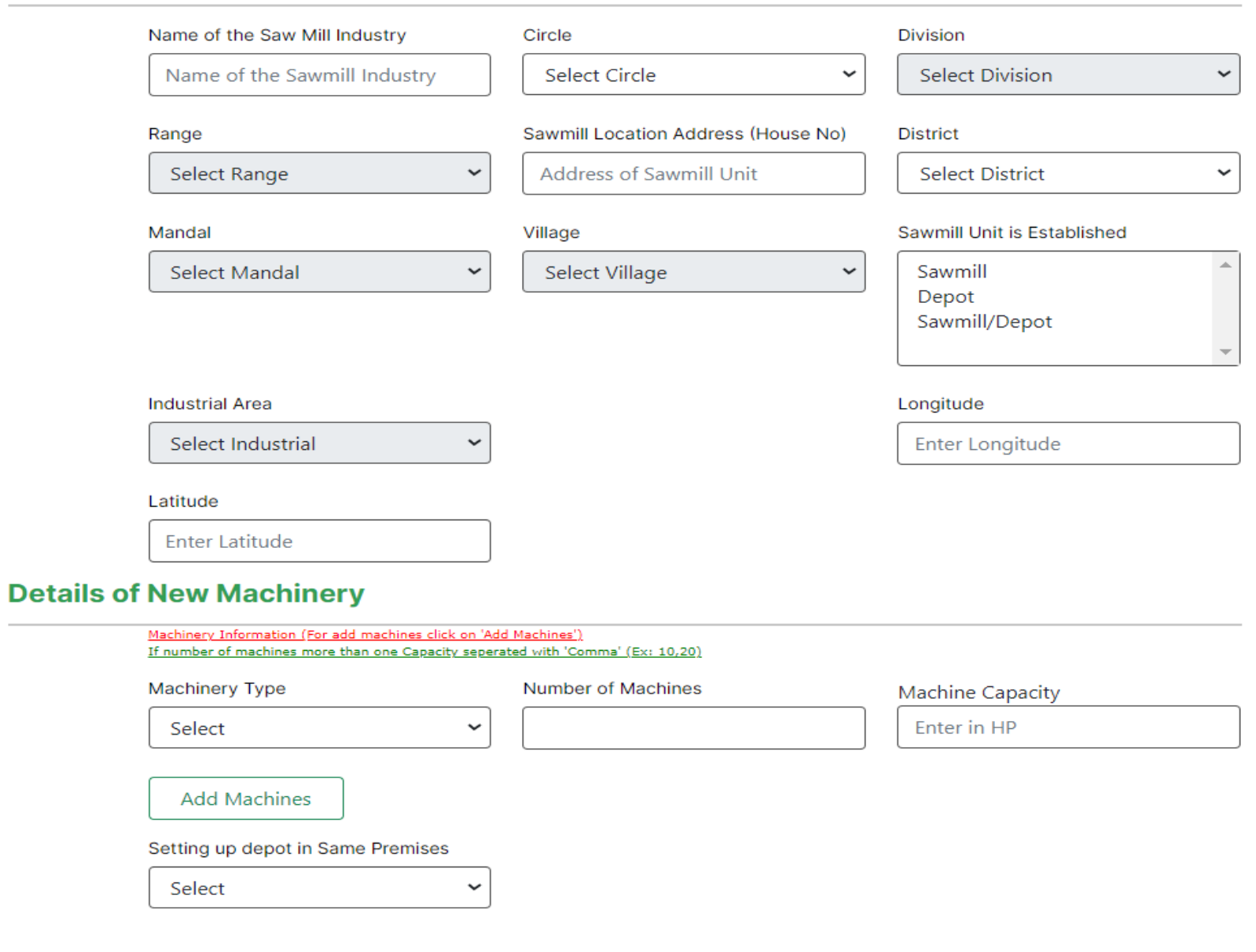

**List of Enclosures** 

### Step 8 (a): User has to upload all the required enclosures in the required format. The enclosures each should not exceed 2MB

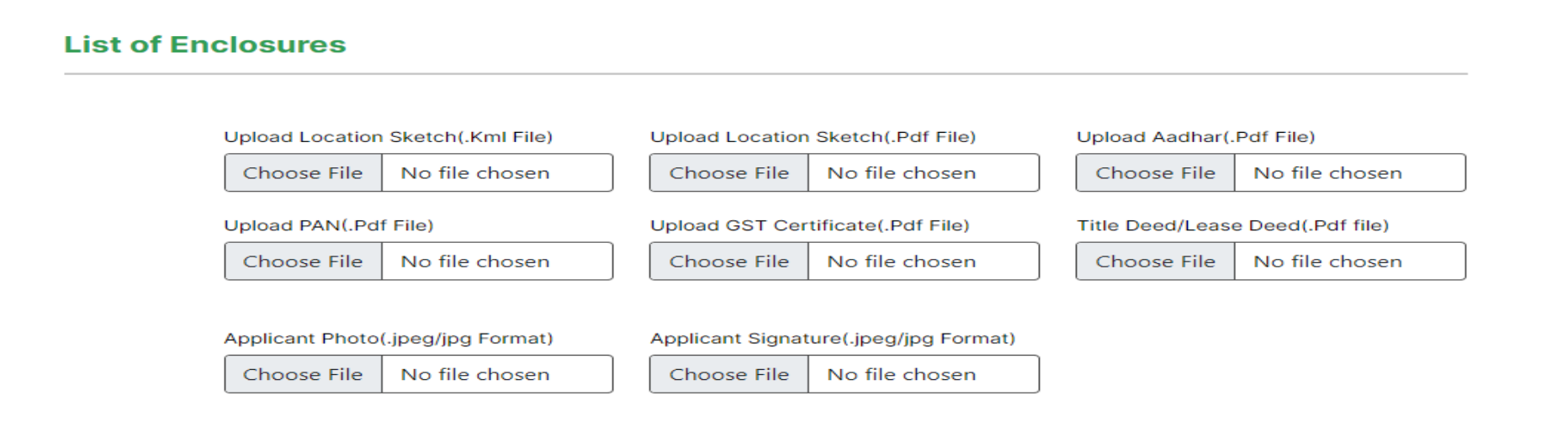

#### **CRITERIA:-**

(a) First come first serve basis.

(b) New Saw mills setting up only in Industrial areas/zones.

(C) Subject to availability of timber.

#### Terms & Conditions:-

1. Annual Return in Form-III(A) and III(B) of A.P Saw Mill Industries (Establishment & Reagulation) Rules, 2018 (G.O.MS.No.48 EFS&T Dt:05.05.2018) shall be Submitted to the DFO(T) having jurisdiction by 30th of April of the succeding Year.

2. For any violation of the provisions of A.P Forest Act, 1967 or Any rules made there under or A.P Saw Mill Industries (Establishment & Reagulation) Rules, 2018. By the owner of the Saw Mill Industries, The DFO, having jurisdiction shall be competent to take action as per rules.

#### Preview

 $\Box$  I agree criteria & Terms and Conditions

Submit

**Contact Info** 

Address: Prl. Chief Conservator of Forests (HoFF), Aranya Bhavan, P.V.S.Land Mark, Near APIIC Towers, Mangalagiri, Guntur District-522503, Andhra Pradesh.Phone: 0863-2377500, 599 | E-mail: priccf\_hf\_apfd@ap.gov.in priccf\_hf\_apfd@ap.gov.in

**XXXXXXXXX** 

**Test Sawmill** 

AP100079

 $\vert$  1

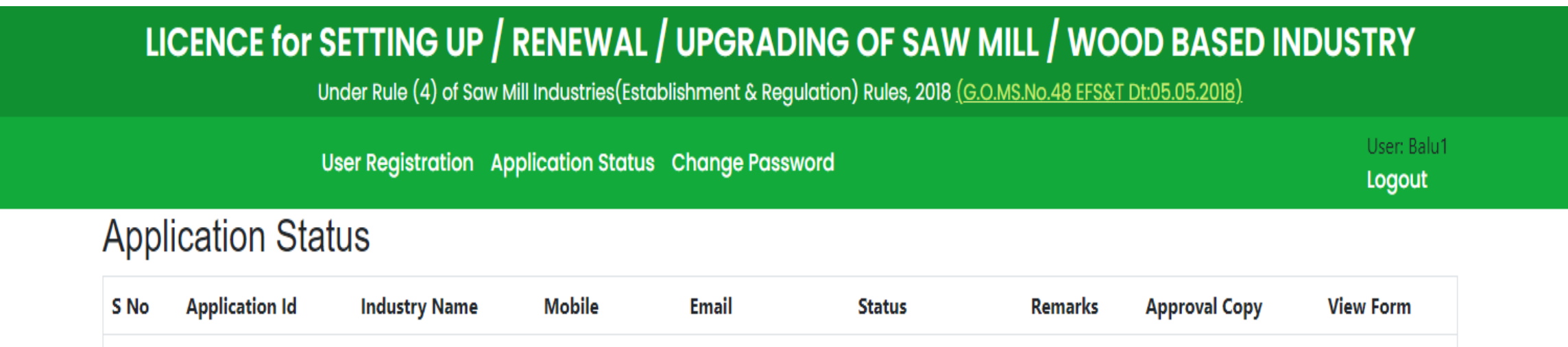

DFO Approved

ss@gmail.com

Type your text

**View** 

# **Step 7(b):** After selecting Additional Machinery the user has to fill all the required fields. All fields are mandatory

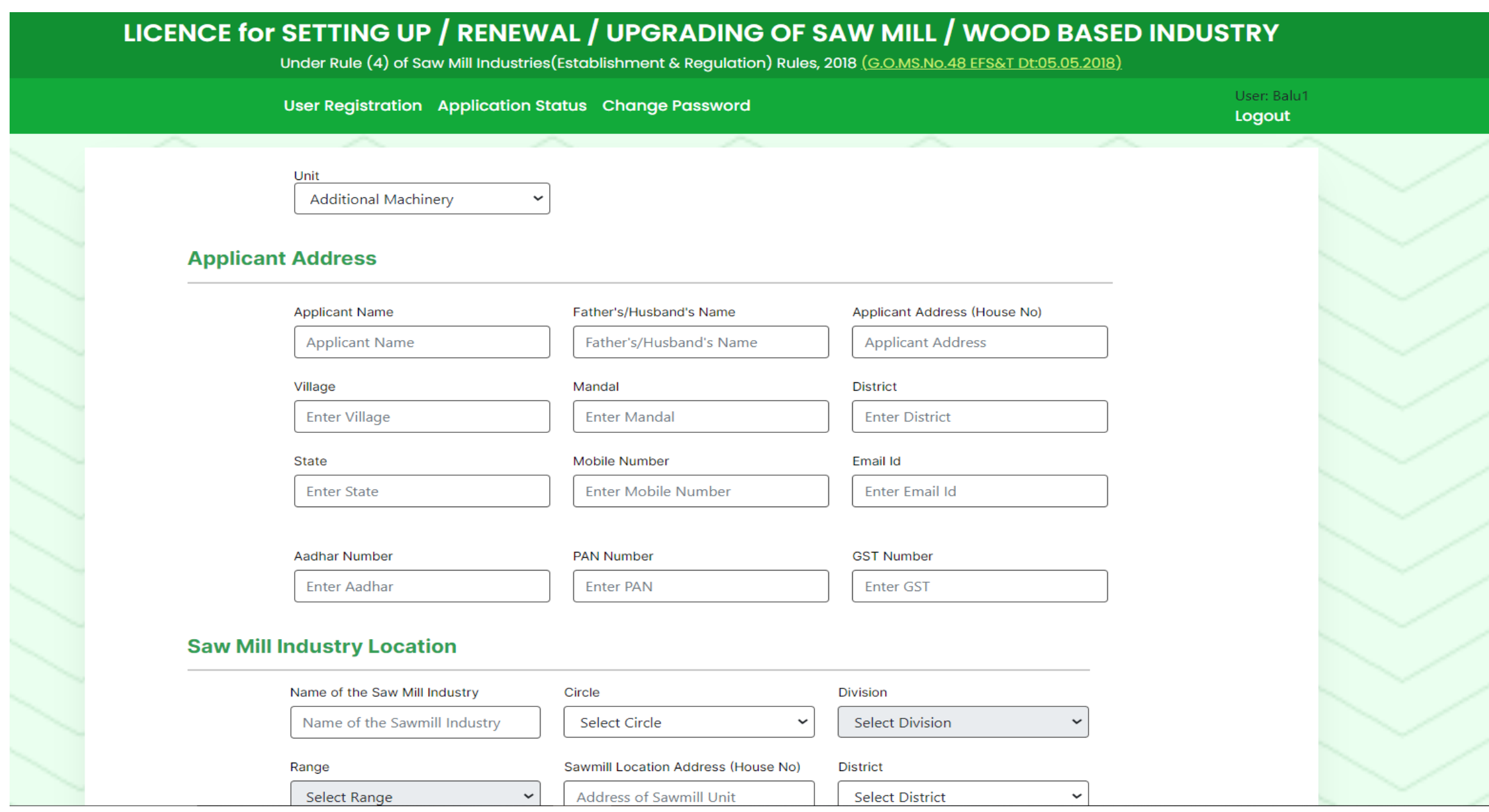

# Details of Existing machinery are mandatory for applying for additional machinery

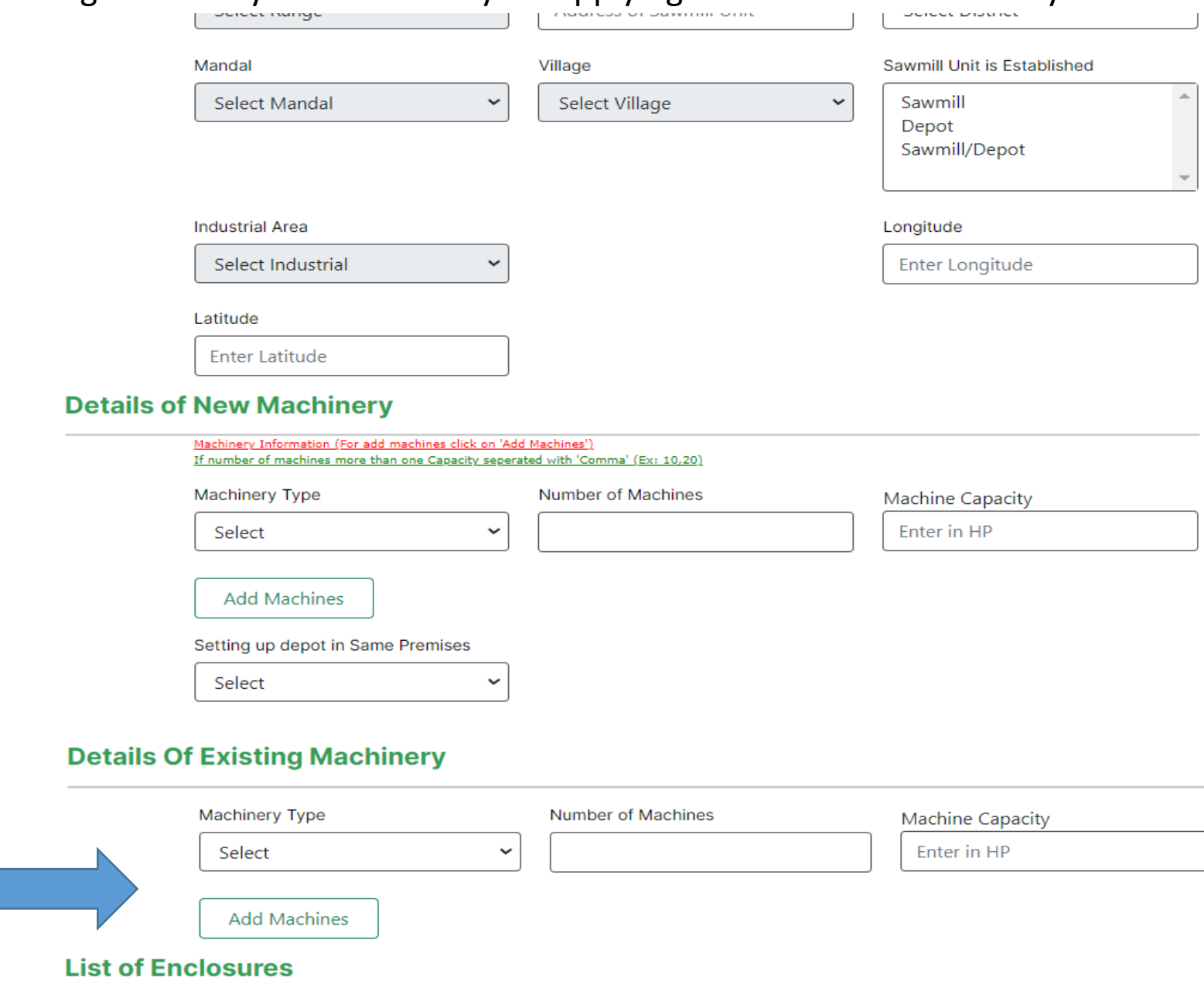

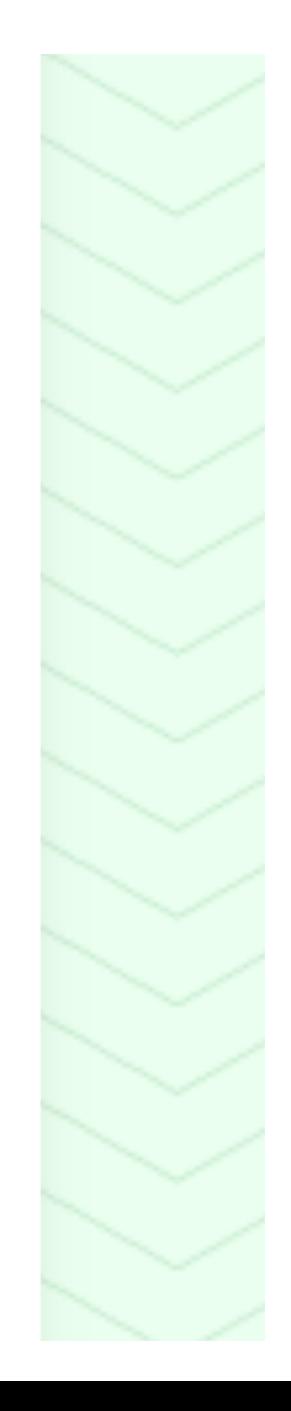

Step 8 (b): User has to upload all the required enclosures in the required format. The enclosures each should not exceed 2MB

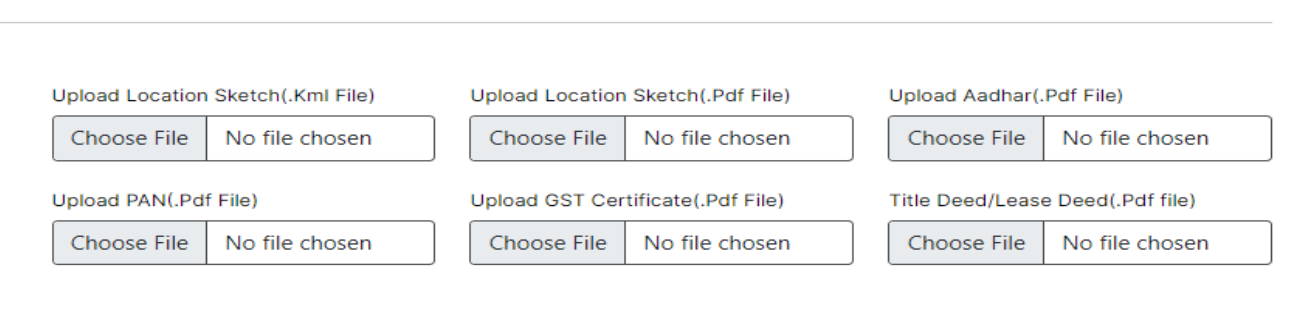

Applicant Photo(.jpeg/jpg Format) Applicant Signature(.jpeg/jpg Format) Choose File No file chosen Choose File No file chosen

#### **CRITERIA:-**

**List of Enclosures** 

(a) First come first serve basis. (b) New Saw mills setting up only in Industrial areas/zones. (C) Subject to availability of timber.

#### Terms & Conditions:-

1. Annual Return in Form-III(A) and III(B) of A.P Saw Mill Industries (Establishment & Reagulation) Rules, 2018 (G.O.MS.No.48 EFS&T Dt:05.05.2018) shall be Submitted to the DFO(T) having jurisdiction by 30th of April of the succeding Year.

2. For any violation of the provisions of A.P Forest Act, 1967 or Any rules made there under or A.P Saw Mill Industries (Establishment & Reagulation) Rules, 2018. By the owner of the Saw Mill Industries, The DFO, having jurisdiction shall be competent to take action as per rules.

Preview

 $\Box$  I agree criteria & Terms and Conditions

Submit

**Contact Info** 

Address: Prl. Chief Conservator of Forests (HoFF), Aranya Bhavan, P.V.S.Land Mark, Near APIIC Towers, Mangalagiri, Guntur District-522503, Andhra Pradesh.Phone: 0863-2377500, 599 | E-mail: prlccf\_hf\_apfd@ap.gov.in prlccf\_hf\_apfd@ap.gov.in

# LICENCE for SETTING UP / RENEWAL / UPGRADING OF SAW MILL / WOOD BASED INDUSTRY

Under Rule (4) of Saw Mill Industries (Establishment & Regulation) Rules, 2018 (G.O.MS.No.48 EFS&T Dt:05.05.2018)

User Registration Application Status Change Password

User: Balu1 Logout

# **Application Status**

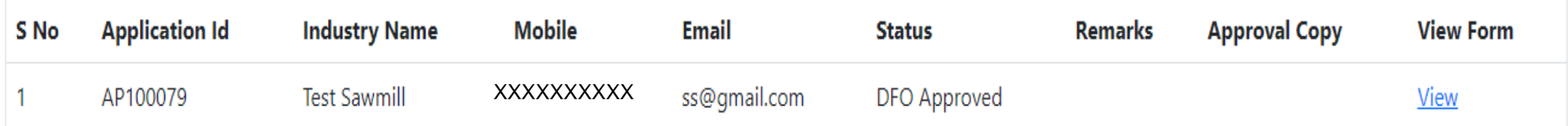